$\overline{\phantom{a}}$ 

 $\overline{\phantom{a}}$ 

## WINDOWS:

 $\overline{\phantom{a}}$ ,  $\overline{\phantom{a}}$ ,  $\overline{\phantom{a}}$ ,  $\overline{\phantom{a}}$ ,  $\overline{\phantom{a}}$ 

 $\ddot{\phantom{0}}$ 

## Win-

 $\mathbb{Z}^2$ 

 $\rightarrow$ 

 $\ddot{\phantom{a}}$  $\bullet$ 

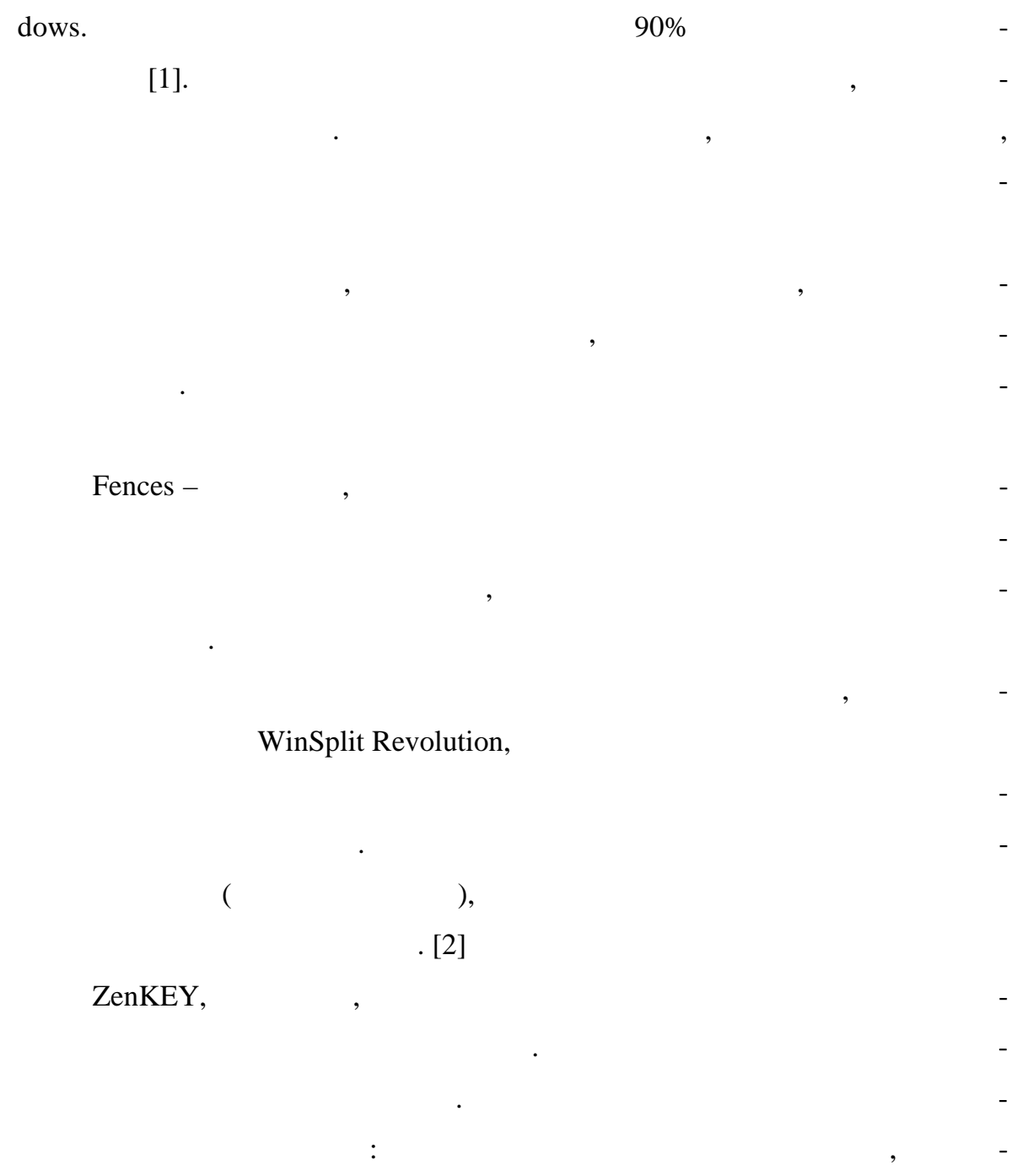

25 2014  $\ddot{\cdot}$  $\overline{\phantom{a}}$ Windows  $,$ Mac OS. BetterDesktopTool Mas OS Mission Control.  $\overline{\phantom{a}}$  $\cdot$ . BetterDesktopTool  $64,$  $\left($ , RocketDock, Windows, Mac  $OS$  — Dock. **RocketDock**  $\overline{a}$  $\overline{\phantom{a}}$ 

 $\lceil 3 \rceil$ 

XV

 $\overline{\phantom{a}}$ 

 $\ddot{\phantom{0}}$ 

Windows.

 $\overline{\phantom{a}}$ 

 $\overline{\phantom{a}}$ 

1. Market Share Statistics for Internet Technologies [Electronic resource] -Mode of access: http://www.netmarketshare.com/operating-system-marketshare.aspx?qprid= $10\&$ qpcustomd= $0/$ . - Date of access: 05.04.2014.

XV  $\mathcal{D}$ 25 2014 2. Windows [  $1 /$ .  $\frac{1}{2}$  $-2012. - 9. -$ : http://compress.ru/article.aspx?id=23220&iid=1070/. - $:04.04.2014.$ Windows 7 Files [ 3.  $] \frac{1}{2}$ 

: http://www.9smart.net/soft/windows7/2/. –  $: 05.04.2014.$